Expressions

S Page 1 of 5

Expressions

```
Expressions
```
Arithmetic expressions in C++ are based on normal algebra and so will look quite familiar.

Nevertheless, there are important differences. For instance, computers implement different arithmetic for integers and doubles.

## Double Arithmetic

We characterize C++ operators as being

```
1. Unary (one operand): + -
```
2. Binary (two operands) +  $-$  \* /

where  $*$  and / signify respectively multiplication and division

In double arithmetic, all operands are double and the result is always double

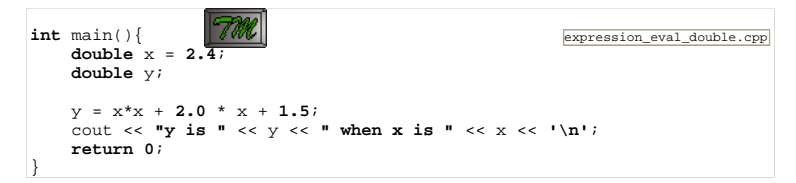

Notice the similarity between the C++ equation and the algebraic equation it represents.

# Integer Arithmetic

The integer operators are

```
1. Unary (one operand): + -
2. Binary (two operands) + - * / %
```
where  $*$  and / signify respectively multiplication and division

In integer arithmetic, all operands are  $int$  and the result is always  $int$ 

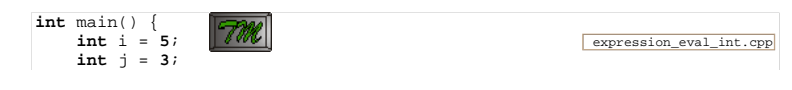

```
http://www.engr.mun.ca/~mpbl/teaching/2420/lectures/variables/expressions.htm
```

```
 cout << "A demonstration of integer arithmetic." << endl; cout << "i is " << i << " & j is " << j << endl;cout \langle \cdot \rangle "i + j = " \langle \cdot \rangle i + j \langle \cdot \rangle endl;

 cout << "i + -j = " << i + -j << endl; cout << "i * j = " << i * j << endl;
 cout << "i / j = " << i / j << endl;
 cout << "i % j = " << i % j << endl; return 0;
```
The results are what you would expect until you get to division.

In normal arithmetic  $5/3$  would be  $1.6$ . However, the result of an integer operation is always an integer.

So why not 2?

C++ int arithmetic doesn't round. Instead it gives us two int division operators.

- 1. / gives us the integer part.
- 2. % gives us the remainder

### **Conversions**

ints and doubles are different types. Computers can

- do double arithmetic
- do int arithmetic

They can't do mixed arithmetic. Instead, they convert from one type to the other.

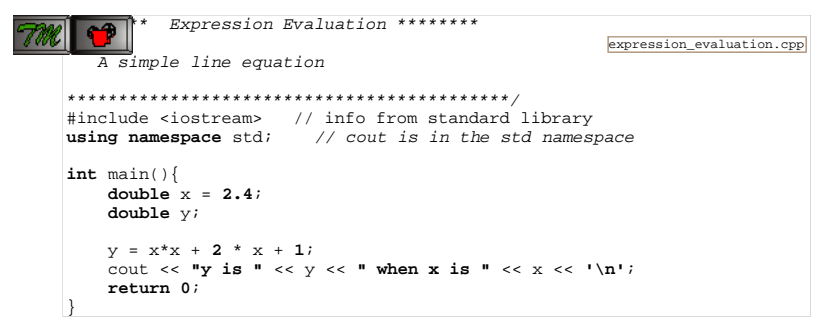

In the example evaluation of the term  $2 \times x$  requires an *implicit conversion*.

The 2 is *automatically* converted to a double yielding  $2.0 \times x$  and then a double multiply is called.

http://www.engr.mun.ca/~mpbl/teaching/2420/lectures/variables/expressions.htm2004.01.23 Expressions

example 3 of 5

Expressions

A programmer can also force a conversion explicitly by doing a type cast

int  $y = 2 * (int) x$ ;

Here the operator (int) is an int type cast applied to the double variable  $x$ coercing it to an int.

This is known as a downcast because precision is lost.

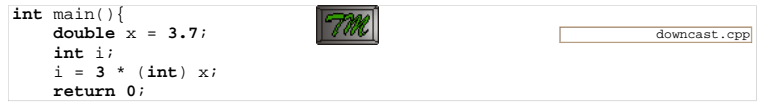

## Rounding

When a double is converted to an int, it is not rounded, it is *truncated*.

The fractional part is discarded

This is consistent with the integer / operator's behaviour.

Here's how you round positive nos.

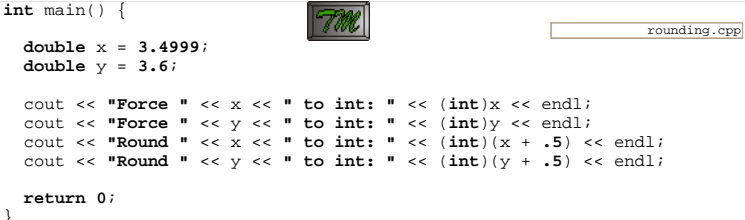

The technique has to be ammended for negative nos. We'll show you how later.

## The Assignment Operator

The assigmnet operator is for storing a value in a variable:

x = expression;

The value of the expression on the right is computed and stored in the variable specified on the left (x).

#### It is not an equal sign!

expression may contain x —the 'old' value is used:

 $x = x + 1$ ; —Increase the value in x by 1.

Always think of the = as a replacement operator

 $x \leftarrow x+1;$ 

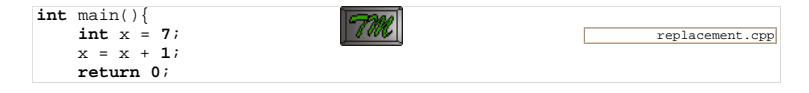

One way to think of this is that

- 1. On the right side of the equation we are *reading* the current value of  ${\bf x}$
- 2. The assignment operator causes the new value to be *written into* the bin specified on the left (which is again x).

#### Here is something we see on exams

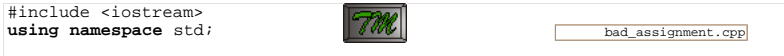

/\* This is an example of an assignment statement used incorrectly \*/

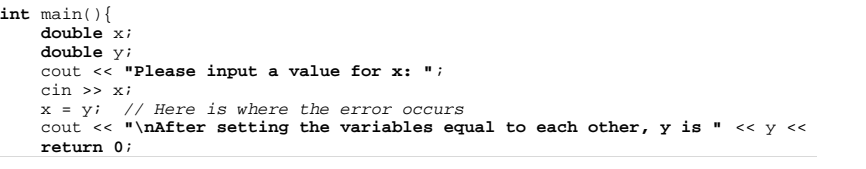

#### What is the error?

This is a nasty one because if you don't understand it you may still get it right half the time!

# **Order of Evaluation**

The order of evaluation in compound expressions is determined by

- 1. Parenthesis ( )
- 2. Precedence

#### Expressions

Page 5 of 5

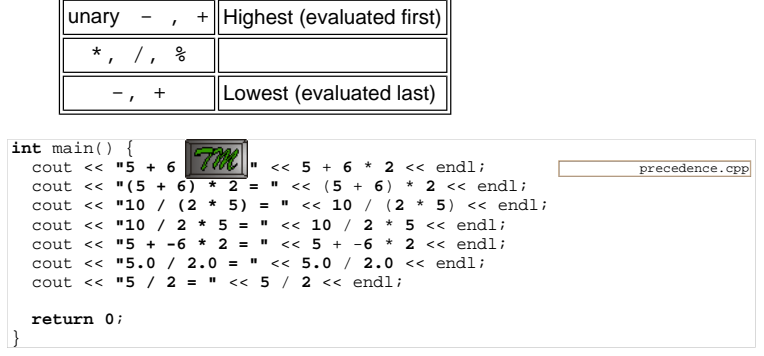

This page last updated on Friday, January 16, 2004